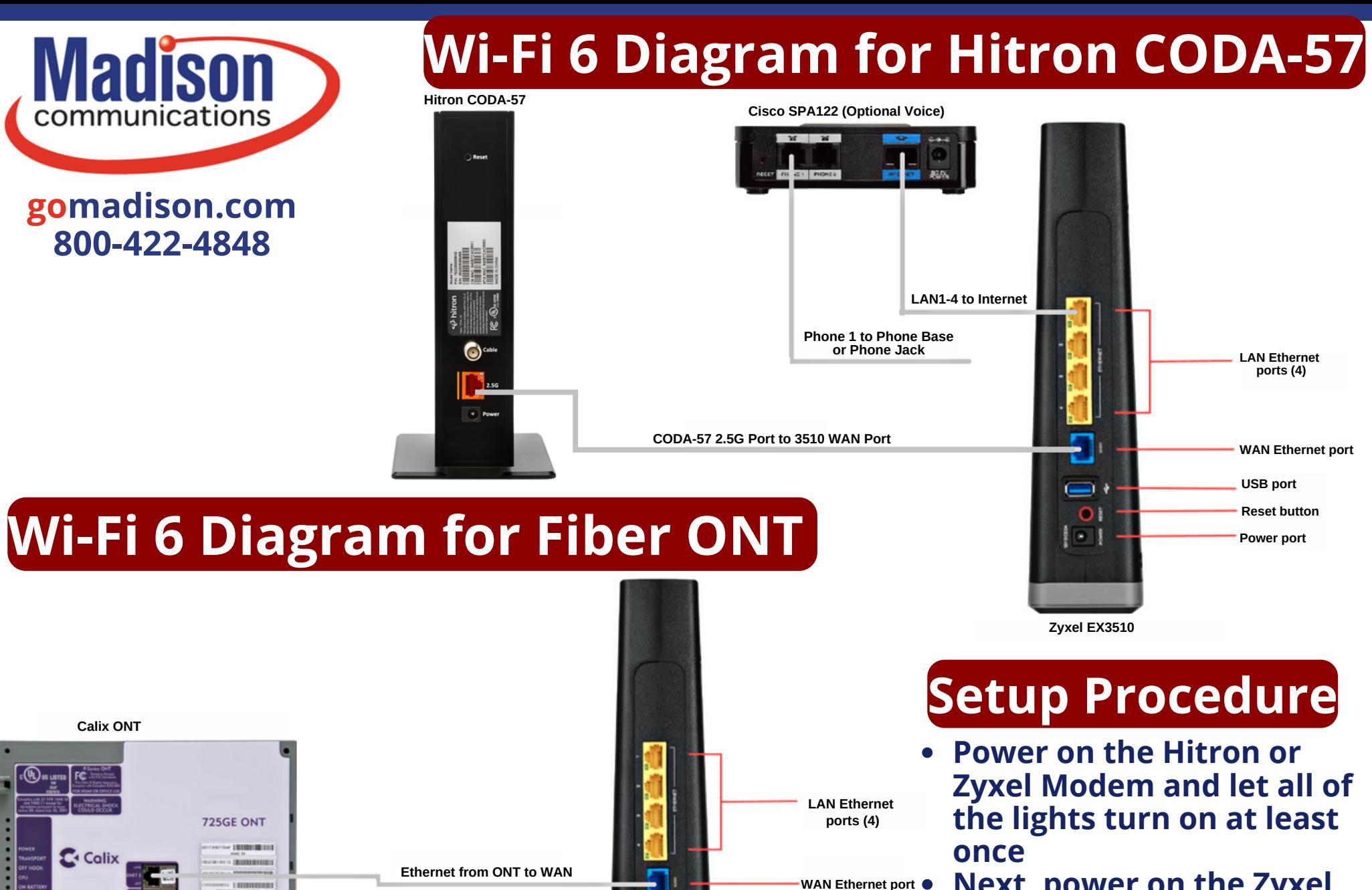

- **Next, power on the Zyxel Router and let the lights turn on**
- **Lastly, if you have Voice service power on the Cisco and let the lights turn on**

**Zyxel EX3510**

آڪا  $\mathbf{O}$  $\bullet$ 

**I BOODS** 

**USB port Reset button Power port**

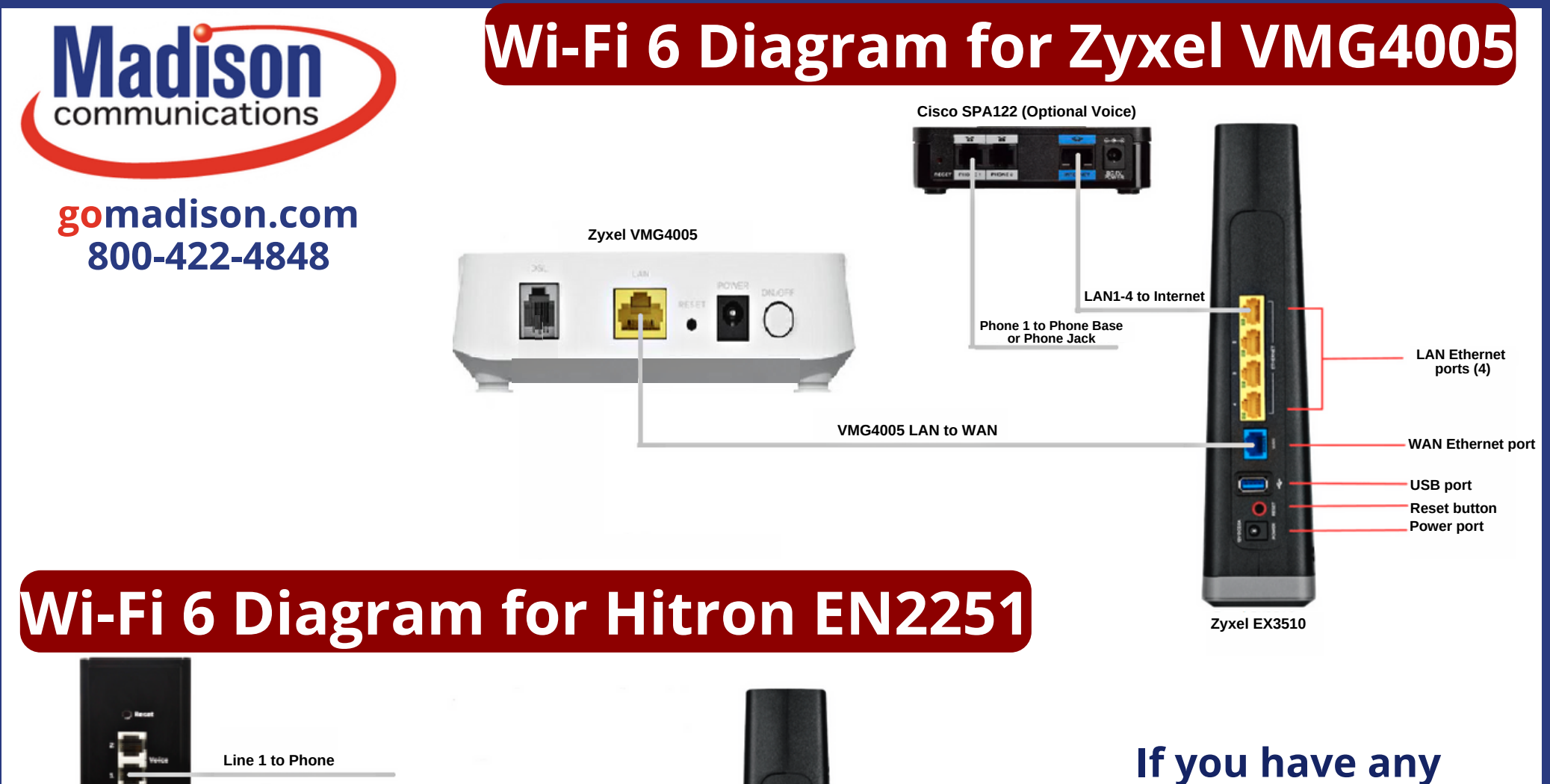

![](_page_1_Figure_1.jpeg)

**If you have any questions feel free to reach out to us at 800-422-4848! 24/7 Technical Support is also available at 800-592-0947.**

**Zyxel EX3510**